## Cheatography

## Appium Cheat Sheet Cheat Sheet by [mat.dyr](http://www.cheatography.com/mat-dyr/) via [cheatography.com/68342/cs/17221/](http://www.cheatography.com/mat-dyr/cheat-sheets/appium-cheat-sheet)

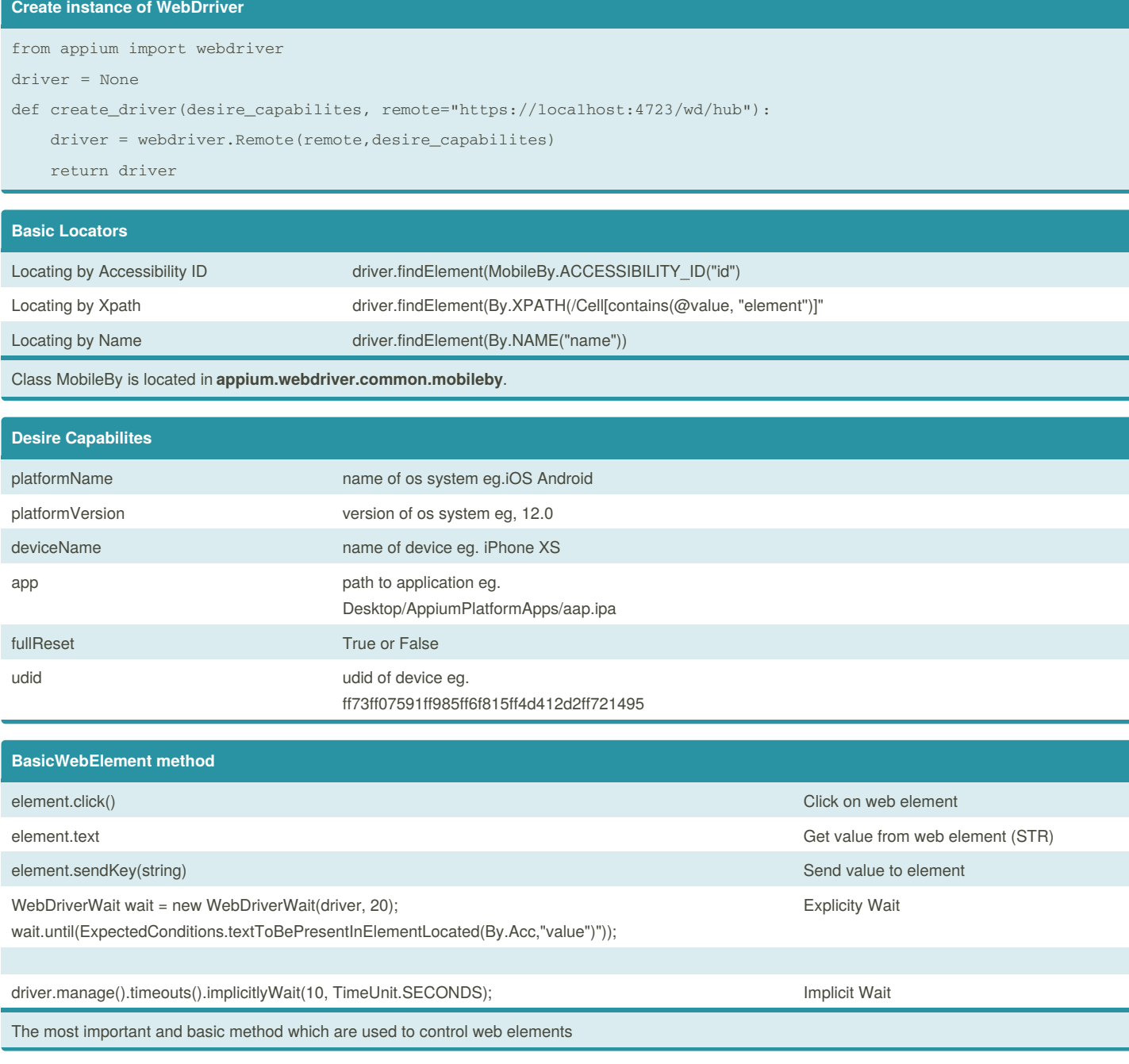

By **mat.dyr** [cheatography.com/mat-dyr/](http://www.cheatography.com/mat-dyr/)

Not published yet. Last updated 26th September, 2018. Page 1 of 1.

Sponsored by **ApolloPad.com** Everyone has a novel in them. Finish Yours! <https://apollopad.com>